⇐ [Einkauf](https://wi-wiki.de/doku.php?id=funktionsbereiche:unternehmensplanung:einkauf)

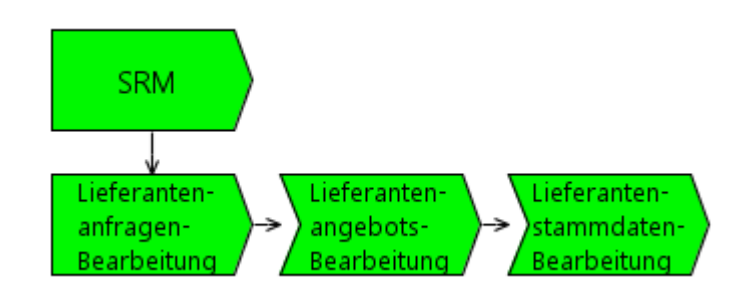

[EPK - Supplier Relationship Management](https://wi-wiki.de/lib/exe/fetch.php?media=funktionsbereiche:unternehmensplanung:einkauf:srm.rar)

# **Lieferantenanfragen Bearbeitung**

Last update: 2015/11/12 19:51 funktionsbereiche:unternehmensplanung:einkauf:srm https://wi-wiki.de/doku.php?id=funktionsbereiche:unternehmensplanung:einkauf:srm

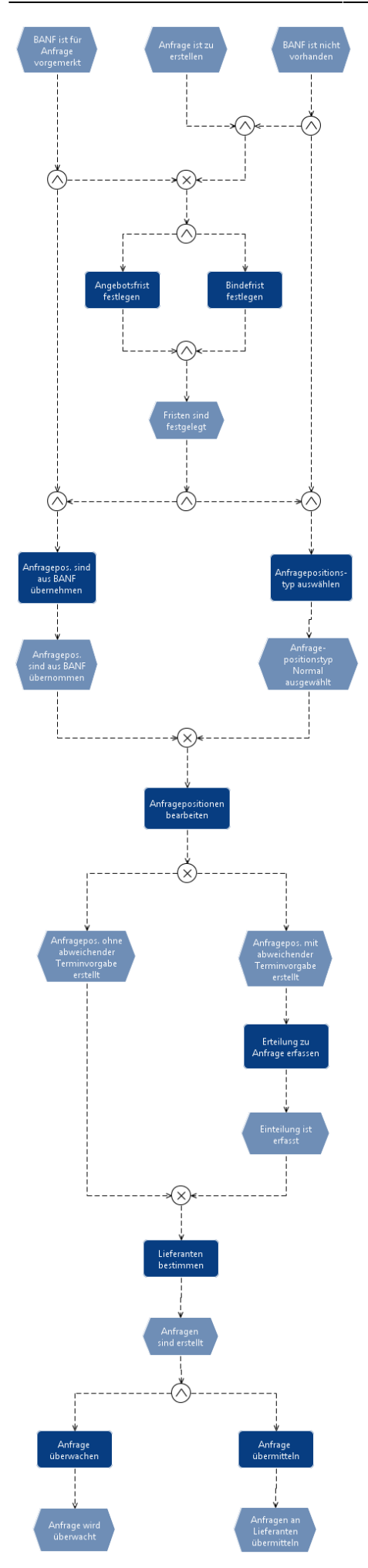

[EPK - Lieferantenanfragen Bearbeitung](https://wi-wiki.de/lib/exe/fetch.php?media=funktionsbereiche:unternehmensplanung:einkauf:lieferantenanfragebearbeitung.rar)

[Prozess - Lieferantenanfragen Bearbeitung](https://wi-wiki.de/lib/exe/fetch.php?media=funktionsbereiche:unternehmensplanung:einkauf:prozess_lieferantenanfrage_einkauf.docx)

## **Lieferantenangebote Bearbeitung**

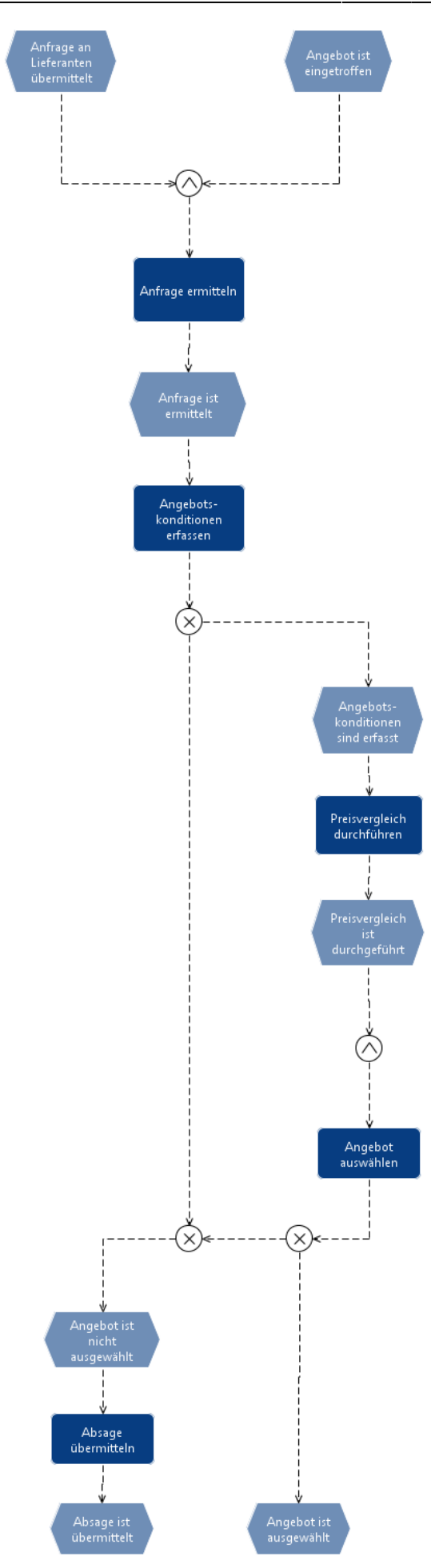

[EPK - Lieferantenangebote Bearbeitung](https://wi-wiki.de/lib/exe/fetch.php?media=funktionsbereiche:unternehmensplanung:einkauf:lieferantenangebotsbearbeitung.rar)

[Prozess - Lieferantenangebote Bearbeitung](https://wi-wiki.de/lib/exe/fetch.php?media=funktionsbereiche:unternehmensplanung:einkauf:prozess_lieferantenangebote_einkauf.docx)

## **Lieferantenstammdaten Bearbeitung**

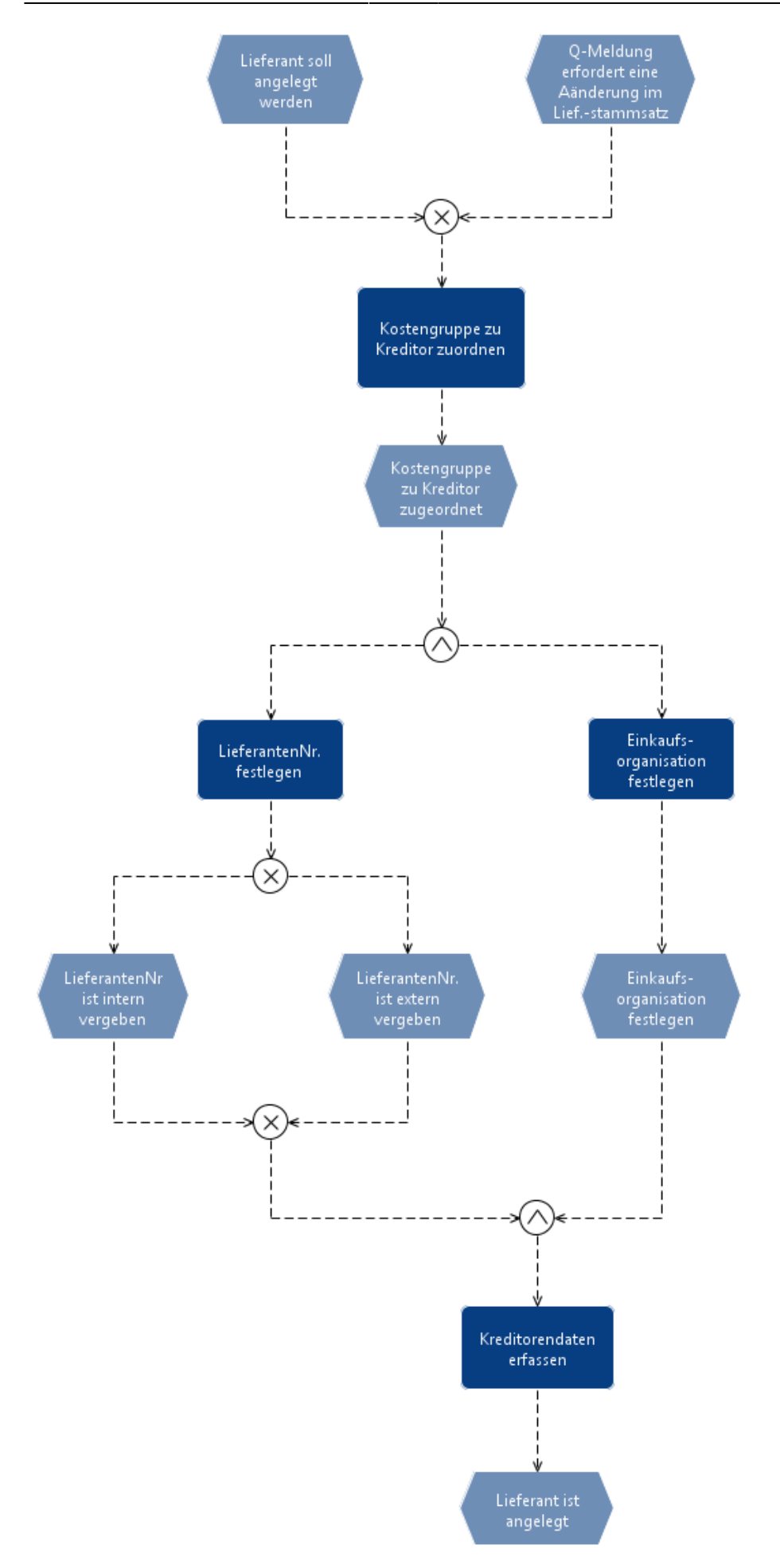

Last update: 2015/11/12 funktionsbereiche:unternehmensplanung:einkauf:srm https://wi-wiki.de/doku.php?id=funktionsbereiche:unternehmensplanung:einkauf:srm 19:51

#### [EPK - Lieferantenstammdaten Bearbeitung](https://wi-wiki.de/lib/exe/fetch.php?media=funktionsbereiche:unternehmensplanung:einkauf:lieferantenstammbearbeitung.rar)

#### [Prozess - Lieferantenstammdaten Bearbeitung](https://wi-wiki.de/lib/exe/fetch.php?media=funktionsbereiche:unternehmensplanung:einkauf:prozess_lieferantenstamm_einkauf.docx)

⇐ [Einkauf](https://wi-wiki.de/doku.php?id=funktionsbereiche:unternehmensplanung:einkauf)

From: <https://wi-wiki.de/>- **Wirtschaftsinformatik Wiki - Kewee**

Permanent link: **<https://wi-wiki.de/doku.php?id=funktionsbereiche:unternehmensplanung:einkauf:srm>**

Last update: **2015/11/12 19:51**

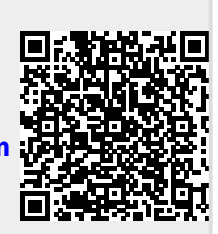